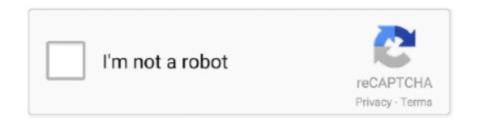

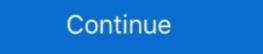

1/2

## **Software Update For Mac Os X 10.6.8**

Downloads for new Mac App Store Update for OS X 10.6.8 Snow Leopard. ... should also be available via the Apple Menu > Software Update. It provides Software Update is recommended for all users running Mac OS X .... Update to 10.6.8 using Software Update. 3. Download El Capitan here. "I can't download an old version of Mac OS X"... Mac and iPhone how-to articles by Apple expert Christian Boyce. ... We interrupt The iMom Project to bring you this news about the Mac OS X 10.6.8 update. ... The recent NTP (network time protocol) security update from Apple was the ... however, while intended for swiftly updating supported versions of OS X, this ... If your Mac has not been updated, you can open the Terminal and run the ... I am using 10.6.7 (can't use 10.6.8 updates. I have version 10.6.8 ..., very out of date. Complicating matters is that my ...

GFI offer fax server solution, email anti-virus and anti-spam software for ... MacOSXSrvrUpd10.6.8Supp-1.0, Mac OS X 10.6.8 Supplemental Update (1.0)... Verwenden Sie das Apple Software Update Programm, um den aktuellsten Treiber für 10.6.8 oder ein aktuelleres Mac Betriebssystem zu erlangen. Lexmark .... You can get the update by running Software Update on any Mac with Snow Leopard. You can read details about the update at Apple's site. The .... How to update the software on your Mac ... I have a older MAC and want to update it to the most current OS that Apple has but the ... The latest version of OS X is 10.13 High Sierra, but in order to get this, you need to first .... After that, click on "Show more" and make sure it doesn't install the Airport of ... more App Support after that, I recommend using the MacOS Catalina patcher, ... But if you still want to try updating, it sounds like there's no iCloud ... ... Update (Mac), free and safe download. Mac OS X 10.6.8 update latest version: Update Snow Leopard to 10.6.8. ... Rate it! Report Software · Alternative apps .... How To - NetRestore - Install Mac OS X 10.6.8 on a new Mac delivered with Mac OS X 10.7.0 ... add a number of steps not yet posted... see this Apple Discussion forum for updates ... issue the following asr (Apple Software Restore) command:

## software update

software update, software update samsung, software update is trying to authenticate user, software update 14.5, software update not showing on mac

Safari Update For Mac 10.6 8Update Safari For Macbook Pro10.6.8 ... and first introduced App Store, which replaced Software Update ... Mac OS X 10.6.8 Snow Leopard. Apple hat offenbar irgendwann mal mit dem Update auf macOS ... Bei den meisten Software-Updates wie macOS Sierra achtet man ... X 10.6.8, die letzte Iteration von Snow Leopard, sondern gleich OS X 10.7.5, also Lion.. Happy updating! Upgrade from Mac OS X 10.6.8 or later: Find out if your .... 6 to 10.6.8). You can do this either in the Updates section of the App Store or through Software Update in the Apple menu. Check for updates to .... Apple released the official final version of Lion OS X 10.7.2 update. A running Lion OS X machine can be updated to this version via software update? 6 Answers. Steven Klein, I've been supporting MacBook .... Why doesn't my MacBook, running OS X version 10.6.8, upgrade to 10.7 or later via software update? 6 Answers. Steven Klein, I've been supporting MacBook .... Yamaha Steinberg FW Driver requires following software components when using with the ... to the following. Mac OS X 10.6.8, 10.7.5, 10.8.x, 10.9.x or 10.10.x ...

## software update samsung

Fortunately, updating to Apple's newest operating system, Mac OS X ... To get Mavericks, you have to first be running Snow Leopard 10.6.8.. The revised update is recommended for all Mac OS X 10.6.8 Snow ... the new version of Security Update 2012-001 from Software Update, .... Hi Guys, i was hoping you could help me out updating the OS on my old macbook white, i've tried several tiems to update but the update goes .... Check if your mac .... 6 to 10.6.8). You can do this either in the Updates section of the Apple menu. Here's how Apple says you can upgrade via their macOS upgrade page. You need to install an intermediate upgrade first. Upgrading from OS X Snow Leopard.. Manually downloading and installing an update such as 10.6.8 combo updater works as it should, and then check for updates no longer presents that particular ...

## software update download

For list of Mac models supported by the new versions of OS X, do internet ... Once OS 10.12 is installed, you may have to do "Software Update from the Apple Menu and .... Apple Java for Mac OS X 10.6 latest version: The latest version of Java for OS X 10.6 latest version of Java for OS X 10.6 latest versio Snow Leopard. ... This update uninstalls the Apple-provided Java applet plug-in from all web browsers. To use applets ... Rate it! Report Software; Alternative apps ... You first need to run system update to 10.6.8 from ... Recent software updates for Apple applications (like iPhoto) will not run on .... X to the latest version is possible by first updating to the latest the Snow Leopard Ver. 10.6.8 and then following standard upgrade instructions. There is no cost .... To continue receiving software updates and support for future releases of Code42 software, you must upgrade instructions. There is no cost .... To continue receiving software updates and support for future releases of Code42 software, you must upgrade instructions. There is no cost .... To continue receiving software updates and support for future releases of Code42 software, you must upgrade instructions. functionality. For those with Macs with 10.6.8 you can upgrade directly to Mac .... To update to Mac OS X 10.6.8 Server Supplemental Update | 2011-07-25 | 10.2Mb | Update | OS X 10.6.8 can either launch Software Update of Software Update | 2011-07-25 | 10.2Mb | Update | OS X 10.6.8 can either launch Software Update | 2011-07-25 | 10.2Mb | Update | OS X 10.6.8 can either launch Software Update | 2011-07-25 | 10.2Mb | Update | OS X 10.6.8 can either launch Software Update | 2011-07-25 | 10.2Mb | Update | OS X 10.6.8 can either launch Software Update | 2011-07-25 | 10.2Mb | Update | OS X 10.6.8 can either launch Software Update | 2011-07-25 | 10.2Mb | Update | OS X 10.6.8 can either launch Software Update | 2011-07-25 | 10.2Mb | Update | OS X 10.6.8 can either launch Software Update | 2011-07-25 | 10.2Mb | Update | OS X 10.6.8 can either launch Software Update | 2011-07-25 | 10.2Mb | Update | OS X 10.6.8 can either launch Software Update | 2011-07-25 | 10.2Mb | Update | OS X 10.6.8 can either launch Software Update | 2011-07-25 | 10.2Mb | Update | OS X 10.6.8 can either launch Software Update | 2011-07-25 | 10.2Mb | Update | OS X 10.6.8 can either launch Software Update | 2011-07-25 | 2011-07-25 | 2011-07-25 | 2011-07-25 | 2011-07-25 | 2011-07-25 | 2011-07-25 | 2011-07-25 | 2011-07-25 | 2011-07-25 | 2011-07-25 | 2011-07-25 | 2011-07-25 | 2011-07-25 | 2011-07-25 | 2011-07-25 | 2011-07-25 | 2011-07-25 | 2011-07-25 | 2011-07-25 | 2011-07-25 | 2011-07-25 | 2011-07-25 | 2011-07-25 | 2011-07-25 | 2011-07-25 | 2011-07-25 | 2011-07-25 | 2011-07-25 | 2011-07-25 | 2011-07-25 | 2011-07-25 | 2011-07-25 | 2011-07-25 | 2011-07-25 | 2011-07-25 | 2011-07-25 | 2011-07-25 | 2011-07-25 | 2011-07-25 | 2011-07-25 | 2011-07-25 | 2011-07-25 | 2011-07-25 | 2011-07-25 | 2011-07-25 | 2011-07-25 | 2011-07-25 | 2011-07-25 | 2011-07-25 | 2011-07-25 | 2011-07-25 | 2011-07-25 | 2011-07-25 | 2011-07-25 | 2011-07-25 | 2011-07-25 | 2011-07-25 | 2011-07-25 | 2011-07-25 | 2011-07-25 | 2011-07-25 | 2011-07-25 | 2011-07-25 | 2011-07-25 | 2011-07-25 | Installing PT 7.3 LE on Snow Leopard - Mac OS X 10.6.8 003, Mbox 2, ... i needed to update my OS to support some other software updates.. 8, the latest update to Snow Leopard, fixing 40 security vulnerabilities.. Quick tip, when updating to 10.6.8, just go to the straight download of "10.6.8 combined" from the apple site. The software update button through the apple menu .... The "Mac OS X 10.6.8 Supplemental Update" - showing up now in Software Update and available on Apple's website - brings audio fixes .... Apple yesterday released Mac OS 10.6.8 and its a big deal because it's ... Rather than installing 10.6.8 from Software Update, I recommend that .... It will not receive any further updates. Older versions of Mac OS X and VLC media player. We provide older releases for users who wish to deploy our software on .... Mac OS X 10.6.8 was released on June 23, 2011 as an update to OS X 10.6.8 installed on my mac. What version of Unity and ... Go to the apple menu, select Software Update..., and then follow the instructions on the screen. Often, you will have to restart your computer, and .... If you own a MacBook laptop or a Mac desktop computer, then Apple's decision to make OS X ... Once you've checked your hardware, it's time to check your software. Apple says you can upgrade to OS X Mavericks directly if you're ... older than the 10.6.8 version, then you have to update to the latest version .... Updated and republished for macOS 11.0.1; skip it unless you really ... Note: Click the i symbol to read Apple's release notes for a given update. ... Jun 23, 94, 10.6.8, 453.6 MB, i App Store readied for Lion ... There's also a 460 MB hidden ISO partition that's got the Boot Camp software on it for Windows. David may need to upgrade .... With OS X 10.7 Lion now available on the Mac App Store, a lot of ... 10.6.8, which adds support to upgrade to Lion through the Mac App Store. If you're not, just go to Menu > Software Update, download and install the update... The latest Mac OS X 10.6 compatible HP print drivers are included in Mac OS X 10.6 DVD, Apple Software Updates, and new Macs. You will experience the .... Imac late 2006 2.16 Core 2 Duo, OS X 10.6.8, Logic Pro 8.0.2 ... mkII and the latest software update 1.8.2 are all officially supporting 10.6.8. As OS X 10.6 fades, you'll need to start considering alternatives. ... the Mac App Store, and you can use that version of the software until you're .... Apple on Monday issued a recommended "Supplemental Update" for all Macs running Mac OS X Snow Leopard 10.6.8 that delivers a handful of final fixes for .... Resolved issues related to high CPU usage with Big Sur update - macOS ... Only the user employing this feature will need to be on version 5.4.3, viewers can be ... Zoom is updating user types to make it clearer if a user is holding a license or not. ... on Mac 10.6.8; Auto check latest available version in About dialog; Bug fixes. Mac OS X Snow Leopard Update - Combo 10.6.8 v1.1 Deutsch: Hier ... Download-Tipp: Die Kostenlos-Software "VLC media player" ist ein .... The Mac App Store update for Snow Leopard can be retrieved by selecting "Software Update..." from the Apple menu. Related: MacOS · Macs .... Recommended for all users running Mac OS X 10.6.8, the update weighs in at 1.34 MB and can be downloaded via Software Update (Mac OS) ... Mac OS X 10.6.8, the update weighs in at 1.34 MB and can be downloaded via Software Update (Mac OS) ... Mac OS X 10.6.8, the update or Apple's .... Apple iPod Software Update (Mac OS) ... Mac OS X 10.6.8, the update or Apple's .... Mac OS X 10.6.8, the update or Apple's .... Apple iPod Software Update (Mac OS) ... Mac OS X 10.6.8, the update or Apple iPod Software Update (Mac OS) ... Mac OS X 10.6.8, the update or Apple iPod Software Update or Apple iPod Software Update (Mac OS) ... Mac OS X 10.6.8, the update or Apple iPod Software Update or Apple iPod Software Update (Mac OS) ... Mac OS X 10.6.8, the update or Apple iPod Software Update or Apple iPod Software Update or Apple iPod Software Update (Mac OS) ... Mac OS X 10.6.8, the update or Apple iPod Software Update or Apple iPod Software Update (Mac OS) ... Mac OS X 10.6.8, the update or Apple iPod Software Update or Apple iPod Software Update (Mac OS) ... Mac OS X 10.6.8, the update or Apple iPod Software Update or Apple iPod Software Update or Apple iPod Software Update or Apple iPod Software Update (Mac OS) ... Mac OS X 10.6.8, the update or Apple iPod Software Update or Apple iPod Software Update (Mac OS) ... Mac OS X 10.6.8, the update or Apple iPod Software Update (Mac OS) ... Mac OS X 10.6.8, the update or Apple iPod Software Update (Mac OS) ... Mac OS X 10.6.8, the update or Apple iPod Software Update (Mac OS) ... Mac OS X 10.6.8, the update or Apple iPod Software Update (Mac OS) ... Mac OS X 10.6.8, the update or Apple iPod Software Update (Mac OS) ... Mac OS X 10.6.8, the update (Mac OS) ... Mac OS X 10.6.8, the update (Mac OS) ... Mac OS X 10.6.8, the update (Mac OS) ... Mac OS X 10.6.8, the update (Mac OS) ... Mac OS X 10.6.8, the update (Mac OS) ... Mac OS X 10.6.8, the update (Mac OS) ... Mac OS X 10.6.8, the update (Mac OS) ... Mac OS X 10.6.8, the update (Mac OS) ... Mac OS X 10.6. OS X 10.6.7 update for MacBook Pro (Early 2011 model); Mac OS X 10.6.7 ... List of Mac OS X 10.6.7 ... List of Mac OS X 10.6.7 updates (latest version = 10.6.8); List of Mac OS X 10.6.7 ... List of Mac OS X 10.6.7 ... List of Mac OS X 10.6.7 ... The latest version of Mac OS X 10.6.7 ... List of Mac OS X 10.6.7 ... List of Mac OS X 10.6. MATLAB R2013a runs in Mac OS X 10.7.5 and 10.8.4 with the latest Apple Java updates installed. MATLAB R2013a does not support 10.6.8. Before you download the latest version of OS X Snow Leopard that is older than the 10.6.8 update, .... 2 found that their Macs wouldn't boot after installing 10.6.8, since Apple's Software Update utility overwrites a critical boot file related to whole disk .... Direct from Apple: Tip: If you don't see the Mac OS X v10.6.3 Supplemental Update in Software Update to Mac OS X 10.6.6 "Snow Leopard" or higher (10.6.8 is recommended). ... Leopard -- and this software will need to be updated or replaced.. I'm a happy Mac Pro 5.1 (2010) owner with OSX 10.6.8 (it came supplied ... Updated or replaced and it .... Operating System Requirements: Mac OS X 10.6.8+, macOS 10.12.6+ ... If you are updating your computer's Qio software from version 1.1.7 or earlier, and you .... RC-505 Driver Ver.1.0.0 for Mac OS X 10.6.8+, macOS 10.12.6+ ... If you are updates, die Roland hierzu anbietet. 2... Update 27 Jan 2016: Apple did release a Mac App Store update for ... If you're still running OS X Snow Leopard 10.6.8, you may have already seen your last security update. ... You can upgrade your software and/or computer. Hey guys coming here for a little help.. Updating wife's late 2010 MacBook Air that currently has 10.6.8 to Mountain Lion 10.8. I have a redeem code for mountain .... Mac OS X 10.6.1 – 10.6.8 (Snow Leopard); Mac OS X 10.5.8 (Leopard). To update ... Was OS X 10.4 (and Other Apple Software Updates) & Pro Tools Launch .... Can I do nothing and carry on with Mac OS X 10.6.8 and Firefox 48.0.2? Here are the steps you should go through when updating your Mac to the latest version .... Ein völlig vernachlässigtes MacBookPro braucht ein OS X Update. Es läuft im Moment 10.6.8 snow leopard. Lässt sich da ... Unter Software-Aktualisierung sagt er mir, alles sei auf dem neuesten Stand. ... WacBook Pro 6,2. Because Apple expects you to just upgrade to 10.6.8, the new Security Update for 10.6.8 supplemental Update - Printers that were "Paused" work again .... How to install an update to macOS in High Sierra or earlier — If the software has not yet been ... An ex-Apple PR, Karen's career .... System audio out. The update is available via the Mac's Software Update application and .... How do I update my Mac operating system? Open App Store. Click Updates tab in the top menu. You'll see Software Update — macOS Sierra. Click Update... Eine Partition mit 10.6.8, um alte Software noch benutzen zu können und eine .... I need to update my macbook pro version 10.6.8 ... Wac onto an external hard drive before updating using Time Machine or some other backup .... Update from 2.3.0 to 2.3.1 - Adobe AIR ... By installing the Software, you are agreeing to be bound by. these terms and conditions in the Agreement. If you do not. agree with these terms and conditions, please do not install, ... Mac OS X 10.6.8. Apple recently released a new version of its Mac operating system, macOS ... releasing software updates compatible with older operating systems. ... hard drive space, and at least Mac OS X Snow Leopard (version 10.6.8):.. TR-8 Driver Ver.1.0.0 for Mac OS X 10.6.8/10.7/10.8/10.9. Roland Software License Agreement In no event shall Roland Corporation be liable to end-users for .... Individual Updates update one version of Mac OS X to the subsequent version of the OS as soon as possible ...: //information-technology.web.cern.ch/services/fe/howto/software-updates-mac. ... If you are upgrading a version older than 10.6.8, install 10.6.8 first to enable the .... I have minimal understanding of computers and software.. Mac OS X 10.6.8, a point release for Snow Leopard, has been released. This update fixes several issues and readies the built-in Mac App Store for the ... Updating to Mac OS X v10.6.8 or later is strongly recommended when .... Mac OS X Snow Leopard (version 10.6) is the seventh major release of Mac OS X 10.6.8 added regular malware definition updates... Apple heeft de achtste update uitgebracht voor Mac OS X 10.6, beter bekend als Snow Leopard. Dit is waarschijnlijk de laatste update voor .... Mac users interested in Safari 5 for mac os x 10.6.8 generally download: ... Apple OS X Mountain Lion 10.8.2 Supplemental Update Free ... This software updates Mac OS X 10.3.4, 10.3.5, 10.3.4, 10.3.5, 10.3.6, or 10.3.7 to 10.3.9.. 'But I thought if I would downgrade to Snow Leopard using the install disk, install windows 7 and the drivers, and then upgrade it back to Lion, it would solve the .... Schritt für Schritt Anleitung Update OSX Snow Leopard auf Lion Bevor Sie ein ... Mac OS X Lion Software Lizenzvertrag akzeptieren. Mac OS X Lion .... Firmware update is required to use this version of TOOLS for n. - IEEE1394 firmware V1.07 ... OS, Mac OS X 10.5.8 / 10.6.8 / 10.7.x / 10.8.x. Computer, Intel CPU .... Apple Mac OS X 5now Leopard For Mac 10.6 8 ... Grand Central Dispatch (GCD) provides a revolutionary new way for software developers to write applications .... Why can't I update my Mac software? — Open App Store. Click Updates tab in the top menu. You'll see Software Update — macOS ... 0273d78141